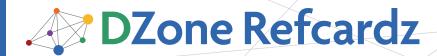

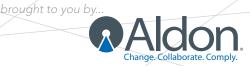

#### **CONTENTS INCLUDE:**

- About Continuous Integration
- Build Software at Every Change
- Patterns and Anti-patterns
- Version Control
- Build Management
- Build Practices and more...

# **Continuous Integration:**

# Patterns and Anti-Patterns

By Paul M. Duvall

# **ABOUT CONTINUOUS INTEGRATION**

Continuous Integration (CI) is the process of building software with every change committed to a project's version control repository.

CI can be explained via patterns (i.e., a solution to a problem in a particular context) and anti-patterns (i.e., ineffective approaches sometimes used to "fix" the particular problem) associated with the process. Anti-patterns are solutions that appear to be beneficial, but, in the end, they tend to produce adverse effects. They are not necessarily bad practices, but can produce unintended results when compared to implementing the pattern.

#### **Continuous Integration**

While the conventional use of the term Continuous Integration generally refers to the "build and test" cycle, this Refcard expands on the notion of CI to include concepts such as Deployment and Provisioning. The end result is learning whether you are capable of delivering working software with every source change.

| Pattern       | Run a software build with every change applied to the Repository                                                              |
|---------------|----------------------------------------------------------------------------------------------------|
| Anti-Patterns | scheduled builds, nightly builds, building periodically, building exclusively on<br>developer's machines, not building at all |

#### **BUILD SOFTWARE AT EVERY CHANGE**

A CI scenario starts with the developer committing source code to the repository. There are four features required for CI.

- A connection to a version control repository
- An automated build script
- Some sort of feedback mechanism (such as e-mail)
- A process for integrating the source code changes (manual or Cl server)

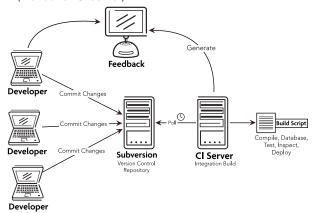

The following table contains a summary of all the patterns covered in this Refcard:

| Pattern                   | Description                                                                                              |
|---------------------------|----------------------------------------------------------------------------------------------------|
| Private Workspace         | Develop software in a Private Workspace to isolate changes                                               |
| Repository                | Commit all files to a version-control repository                                                         |
| Mainline                  | Develop on a mainline to minimize merging and to manage active code lines                                |
| Codeline Policy           | Developing software within a system that utilizes multiple codelines                                     |
| Task-Level Commit         | Organize source code changes by task-oriented units of work and submit changes as a Task Level Commit    |
| Label Build               | Label the build with unique name                                                                         |
| Automated Build           | Automate all activities to build software from source without manual configuration                       |
| Minimal Dependencies      | Reduce pre-installed tool dependencies to the bare minimum                                               |
| Binary Integrity          | For each tagged deployment, use the same deployment package (e.g. WAR or EAR) in each target environment |
| Dependency Management     | Centralize all dependent libraries                                                                       |
| Template Verifier         | Create a single template file that all target environment properties are based on                        |
| Staged Builds             | Run remote builds into different target environments                                                     |
| Private Build             | Perform a Private Build before committing changes to the Repository                                      |
| Integration Build         | Perform an Integration Build periodically, continually, etc.                                             |
| Continuous Feedback       | Send automated feedback from CI server to development tear                                               |
| Expeditious Fixes         | Fix build errors as soon as they occur                                                                   |
| Developer Documentation   | Generate developer documentation with builds based on checked-in source code                             |
| Independent Build         | Separate build scripts from the IDE                                                                      |
| Single Command            | Ensure all build and deployment processes can be run through a single command                            |
| Dedicated Machine         | Run builds on a separate dedicated machine                                                               |
| Externalize Configuration | Externalize all variable values from the application configuratio into build-time properties             |
| Tokenize Configuration    | Token values are entered into configuration files and then replaced during the Scripted Deployment       |
| Protected Configuration   | Files are shared by authorized team members only                                                         |

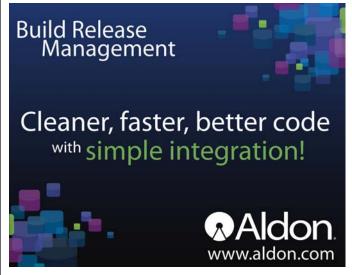

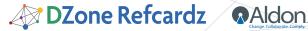

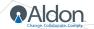

| Scripted Database              | Script all database actions                                                                         |
|--------------------------------|----------------------------------------------------------------------------------------------------|
| Database Sandbox               | Create a lightweight version of your database                                                       |
| Database Upgrade               | Use scripts and database to apply incremental changes in each target environment                    |
| Automated Tests                | Write an automated test for each unique path                                                        |
| Categorize Tests               | Categorize tests by type                                                                            |
| Continuous Inspection          | Run automated code analysis to find common problems                                                 |
| Build Threshold                | Use thresholds to notify team members of code aberrations                                           |
| Deployment Test                | Script self-testing capabilities into Scripted Deployments                                          |
| Scripted Deployment            | All deployment processes are written in a script                                                    |
| Headless Execution             | Securely interface with multiple machines without typing a command                                  |
| Unified Deployment             | Create a single deployment script capable of running on different platforms and target environments |
| Disposable Container           | Automate the installation and configuration of Web and database containers                          |
| Remote Deployment              | Use a centralized machine or cluster to deploy software to multiple target environments             |
| Environment Rollback           | Provide an automated Single Command rollback of changes after an unsuccessful deployment            |
| Continuous Deployment          | Deploy software with every change applied to the project's version control repository               |
| Single-Command<br>Provisioning | Run a single command to provision target environment                                                |
| Decouple Installation          | Separate the configuration from the installation                                                    |

# **PATTERNS AND ANTI-PATTERNS**

#### **Version Control**

The patterns in this section were originally described in the book Software Configuration Management Patterns (Addison-Wesley, 2003, Berczuk and Appleton), except for 'Label Build':

| Pattern           | Description                                                                                                    |
|-------------------|----------------------------------------------------------------------------------------------------|
| Private Workspace | Prevent integration issues from distracting you, and from your changes causing others problems by developing in a Private Workspace. |
| Repository        | All files are committed to version-control repository — in the deployment context, all of the configuration files and tools.         |
| Mainline          | Minimize merging and keep the number of active code lines manageable by developing on a Mainline                                     |
| Codeline Policy   | The policy should be brief, and should spell out the "rules of the road" for the codeline                                            |

#### Task-Level Commit

| Pattern       | Organize source code changes by task-oriented units of work and submit changes as a Task Level Commit. (from SCM Patterns)                                                      |
|---------------|----------------------------------------------------------------------------------------------------|
| Anti-Patterns | Keeping changes local to developer for several days and stacking up changes until committing all changes. This often causes build failures or requires complex troubleshooting. |

#### Label Build

| Patter  | n       | Label the build with unique name so that you can run the same build at another time. |
|---------|---------|--------------------------------------------------------------------------------------|
| Anti-Pa | atterns | Not labeling builds, Using revisions or branches as "labels."                        |

```
<path id="svn.classpath">
   <fileset dir="${lib.dir}">
      <include name="**/*.jar" />
   </fileset>
'\taskdef name="svn" classpathref="svn.classpath" classname="org.
tigris.subversion.svnant.SvnTask"/>
\label{lem:destUrl="https://brewery-ci.googlecode.com/svn/tags/brewery-1.0.0"} destUrl="https://brewery-ci.googlecode.com/svn/tags/brewery-1.0.0"
        message="Tag created by jhancock on ${TODAY}" />
   </svn>
```

# **Build Management**

#### **Automated Build**

|  | Pattern       | Automate all activities to build software from source without manual configuration. Create build scripts that are decoupled from IDEs. Later, these build scripts will be executed by a CI system so that software is built at every change. |  |
|--|---------------|----------------------------------------------------------------------------------------------------|--|
|  | Anti-Patterns | Continually repeating the same processes with manual builds or partially automated builds requiring numerous manual configuration activities.                                                                                                |  |

```
<?xml version="1.0" encoding="iso-8859-1"?>
<target name="integrate-database"
<target name="run-tests" />
<target name="run-inspections" />
<target name="package" />
<target name="deploy" />

</project>
```

#### Minimal Dependencies

| Pa | ttern       | Reduce pre-installed tool dependencies to the bare minimum. Eliminate required environment variables from the Automated Build and Scripted Deployment.    |
|----|-------------|----------------------------------------------------------------------------------------------------|
| An | ti-Patterns | Requiring developer to define and configure environment variables. Require developer to install numerous tools in order for the build/deployment to work. |

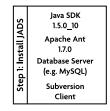

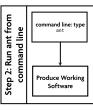

### **Binary Integrity**

| Pattern       | For each tagged deployment, the same deployment package (e.g. WAR or EAR) is used in each target environment. |
|---------------|----------------------------------------------------------------------------------------------------|
| Anti-Patterns | Separate compilation for each target environment on the same tag.                                             |

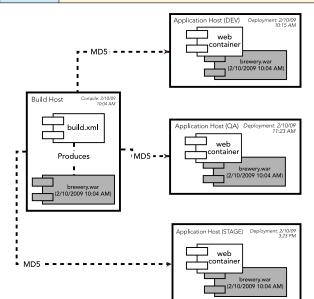

#### **Dependency Management**

| •             |                                                                                                    |
|---------------|----------------------------------------------------------------------------------------------------|
| Pattern       | Centralize all dependent libraries to reduce bloat, classpath problems, and repetition of the same dependent libraries and transitive dependencies from project to project. |
| Anti-Patterns | Multiple copies of the same JAR dependencies in each and every project. Redefining the same information for each project. Classpath hell!                                   |

Tools such as Ivy and Maven can be used for managing dependencies.

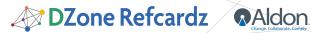

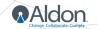

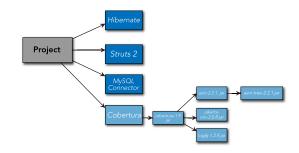

#### **Consistent Directories**

| Pattern       | Create a simple, yet well-defined directory structure to optimize software builds and increase cross-project knowledge transfer. |
|---------------|----------------------------------------------------------------------------------------------------|
| Anti-Patterns | Putting code, documentation and large files in the same parent directory structure, leading to long-running builds.              |

#### **Template Verifier**

| Pattern           | Create a single template file that all target environment properties are based on.                                        |
|-------------------|----------------------------------------------------------------------------------------------------|
| Anti-<br>Patterns | Use manual verification, trial and error (when deployment fails, check the logs), or keeping files "hidden" on a machine. |

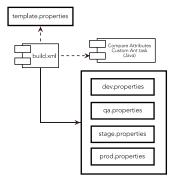

# Staged Builds

| Pattern       | Using the Remote Deployment pattern, run remote builds into different target environments |
|---------------|-------------------------------------------------------------------------------------------|
| Anti-Patterns | Deploying directly to production.                                                         |

# **Build Practices**

# Private Build

| Pattern       | Verify your changes will not break the Integration Build by performing a Private Build prior to committing changes to the Repository. |
|---------------|----------------------------------------------------------------------------------------------------|
| Anti-Patterns | Checking in changes to version-control repository without running a build on developer's workstation.                                 |

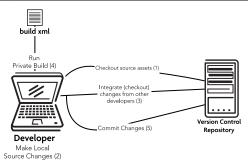

#### Integration Build

| -             |                                                                                               |
|---------------|-----------------------------------------------------------------------------------------------|
| Pattern       | Ensure that your code base always builds reliably by doing an Integration Build periodically. |
| Anti-Patterns | "Works on My Machine" (WOMM). Continuous Compilation.                                         |

### Continuous Feedback

| Pattern       | Sending automated feedback from CI server to development team.                                                           |
|---------------|----------------------------------------------------------------------------------------------------|
| Anti-Patterns | Minimal feedback, which prevents action from occurring. Receiving spam feedback, which causes people to ignore messages. |
| Examples      | Email, RSS, SMS, X10, Monitors, Web Notifiers                                                                            |

# **Expeditious Fixes**

Pattern Fix build errors as soon as they occur.

|                              | The Barrier as seen as analy seedin.                                                                                                    |  |
|------------------------------|----------------------------------------------------------------------------------------------------|--|
| Anti-Patterns                | Build entropy - problems stack up causing more complex troubleshooting and some claim that "Cl" is the problem.                                                                         |  |
|                              |                                                                                                    |  |
| Fix broken build immediately | Although it is the team's responsibility, the developer who recently committed code must be involved in fixing the failed build                                                         |  |
| Run private<br>builds        | To prevent Integration failures, get changes from other developers by getting the latest changes from the repository and run a full integration build locally, known as a Private Build |  |
| Avoid getting broken code    | If the build has failed, you will lose time if you get code from the Repository. Wait for the change or help the developer(s) fix the build failure and then get the latest code        |  |

#### **Developer Documentation**

| -             |                                                                                                    |
|---------------|----------------------------------------------------------------------------------------------------|
| Pattern       | Generate developer documentation with builds (at appropriate intervals) based on checked-in source code.                                                                                                    |
| Anti-Patterns | Developer documentation is manually generated, periodically. This is both a burdensome process and one in which the information becomes useless quickly because it does not reflect the checked-in source code. |

Automating your documentation's generation will help you keep it up to date and thereby make it more useful for your software's users.

#### SchemaSpy

```
<property name="reports.dir" value="${basedir}"/>
<java jar="schemaSpy_3.1.1.jar" output="${reports.dir}/output.log"
error="${reports.dir}/error.log" fork="true">
  ${reports.dir}"/>
</java>
```

Note: 'Private Build' and 'Integration Build' are also from Berczuk and Appleton's book ement Patterns (Addison-Wesley, 2003, Berczuk and Appleton)

# **Build Configuration**

# Independent Build

| Pattern   |      | Separate build scripts from the IDE. Create build scripts that are decoupled from IDEs. Later, these build scripts will be executed by a CI system so that software is built at every change. |
|-----------|------|----------------------------------------------------------------------------------------------------|
| Anti-Patt | erns | Automated Build relies on IDE settings. Build cannot run from the command line.                                                                                                    |

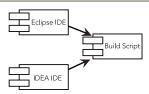

#### Single Command

| Pattern       | Ensure all build and deployment processes can be run through a single command. This makes it easier to use, reduces deployment complexities and ensures a Headless Execution of the deployment process. Deployers, or headless processes, can type a single command to generate working software for users. |
|---------------|----------------------------------------------------------------------------------------------------|
| Anti-Patterns | Some deployment processes require people to enter multiple commands and procedures such as copying files, modifying configuration files, restarting a server, setting passwords, and other repetitive, error-prone actions.                                                                                 |

Single-command deployment execution using Ant:

ant-Dproperties.file=\$USERHOME/projects/petstore/properties/devinstall.properties deploy:remote:install

# **Dedicated Machine**

| Pattern       | Run builds on a separate dedicated machine.                                                                |
|---------------|----------------------------------------------------------------------------------------------------|
| Anti-Patterns | Existing environmental and configuration assumptions can lead to the "but it works on my machine problem." |

When creating an integration build machine consider the following:

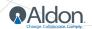

| Recommended system resources                          | Increase hardware resources for an integration build machine rather than wasting time waiting for slow builds.                                                           |  |
|-------------------------------------------------------|----------------------------------------------------------------------------------------------------|--|
| All software assets in the version control repository | See the Repository pattern.                                                                                                    |  |
| Clean environment                                     | Cl process removes any code dependencies on the integration<br>environment. Automated build must set test data and any other<br>configuration elements to a known state. |  |

### **Externalize Configuration**

| Pattern       | All variable values are externalized from the application configuration into build-time properties.                    |
|---------------|----------------------------------------------------------------------------------------------------|
| Anti-Patterns | Some hardcode these values, manually, for each of the target environments, or they might use GUI tools to do the same. |

#### Example properties that are external to application-specific files:

```
application.url=http://${tomcat.server.hostname}:${tomcat.server.
port}/brewery-webapp
database.type=mysql
{\tt database.server=localhost}
database.port=3306
database.name=mydb
database.user=myuser!
database.password=mypa$$!
database.url=jdbc:mysql://${database.server}:${database.
port}/${database.name}
tomcat.server.hostname=localhost
tomcat.server.name=default
tomcat.web.password=pa$$123!
tomcat.cobraorb.port=12748
```

#### **Tokenize Configuration**

| Pattern       | Token values are entered into configuration files and then replaced during the Scripted Deployment based on Externalized Configuration properties checked into Repository. |
|---------------|----------------------------------------------------------------------------------------------------|
| Anti-Patterns | Target-specific data is entered into configuration files in each environment.                                                                                              |

#### **Protected Configuration**

| Pattern       | Using the repository, files are shared by authorized team members only.                                       |
|---------------|----------------------------------------------------------------------------------------------------|
| Anti-Patterns | Files are managed on team members' machines or stored on shared drives accessible by authorized team members. |

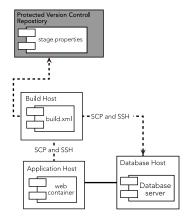

# **Database**

#### **Scripted Database**

| Pattern       | Script all database actions.                                                               |
|---------------|--------------------------------------------------------------------------------------------|
| Anti-Patterns | Late and manual migration of a database in the development cycle is painful and expensive. |

Script all DDL and DML so that database changes can be run from the command line. Use a version-control repository to manage all database-related changes. (i.e. refer to the pattern)

```
<target name="db:create" depends="filterSqlFiles" description="Create</pre>
the database definition">
   <sql driver="com.mysql.jdbc.Driver"
    url="jdbc:mysql://localhost:3306/"
userid="root"
    password="root"
    classpathref="db.lib.path" src="${filtered.sql.dir}/database-definition.sql" delimiter="//"/>
```

#### Database Sandbox

| Pattern       | * Create a lightweight version of your database (only enough records to test functionality)     * Use this lightweight DML to populate local database sandboxes for each developer     * Use this data in development environments to expedite test execution |
|---------------|----------------------------------------------------------------------------------------------------|
| Anti-Patterns | Shared development database.                                                                                                    |

Give each developer, tester or test user a separate database instance. Install a lightweight database server in each user's test environment (e.g., MySQL, Personal Oracle), which can be installed on the user's private workstation, on a shared test server, or on a dedicated "virtual server" running on a shared server.

# Database Upgrade

| Pattern       | Use scripts and database to apply incremental changes in each target environment, which provides a centrally managed and scripted process to applying incremental changes to the database. |
|---------------|----------------------------------------------------------------------------------------------------|
| Anti-Patterns | Manually applying database and data changes in each target environment.                                                                                                    |

#### Running a custom SQL file from a LiquiBase change set:

```
build.xml
<updateDatabase changeLogFile="db.change.xml"
driver="org.apache.derby.jdbc.EmbeddedDriver"
url="jdbc:derby:brewery" username="" password="" dropFirst="true"</pre>
classpathref="project.class.path"/>
db.change.xml
<changeSet id="1" author="phenry";
   <sqlFile path="insert-data.sql"/>
</changeSet>
```

# **Testing and Code Quality**

#### **Automated Tests**

| Pattern       | Write an automated test for each unique path.                                                                                                    |
|---------------|----------------------------------------------------------------------------------------------------|
| Anti-Patterns | Not running tests, no regression tests, manual testing                                                                                                    |
| Examples      | A Simple Unit Test public void setUp() {   beerService = new BeerDaoStub();   }   public void testUnitGetBeer() {     Collection beers = beerService.findAll();     assertTrue(beers != null && beers.size() > 0);   }   Running a Unit Test in Ant <junit dir="\${basedir}" fork="yes" haltonfailure="true" printsummary="yes"> <classpath refid="test.class.path"></classpath> <classpath refid="project.class.path"></classpath> <formatter type="plain" usefile="true"></formatter> <formatter type="xml" usefile="true"></formatter> <batchtest fork="yes" todir="\${logs.junit.dir}"> <fileset dir="\${test.unit.dir}"> </fileset> </batchtest> <!--</th--></junit> |

# **Categorize Tests**

| Pattern       | Categorize tests by type and your builds become more agile, tests can be run more frequently, and tests no longer take hours to complete. |
|---------------|----------------------------------------------------------------------------------------------------|
| Anti-Patterns | Tests take hours to run, leading to excessive wait times and increased expense.                                                           |

#### Continuous Inspection

| Pattern       | Run automated code analysis to find common problems. Have these tools run as part of continuous integration or periodic builds. |
|---------------|----------------------------------------------------------------------------------------------------|
| Anti-Patterns | Long, manual code reviews or no code reviews.                                                                                   |

#### **Examples:**

# CheckStyle

```
<taskdef resource="checkstyletask.properties"
classpath="${checkstyle.jar}"/>
<checkstyle config="${basedir}/cs-rules.xml"
failOnViolation="false">
  <formatter toFile="${checkstyle.data.file}" type="xml" />
```

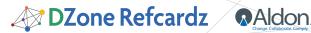

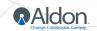

| <pre><fileset casesensitive="yes" dir="\${src.dir}" java"=""></fileset> </pre>                                                                | includes="**/*. |
|----------------------------------------------------------------------------------------------------|-----------------|
| <pre><xslt in="\${checkstyle.data.file}" out="\${checkstyle.report.file}" style="\${checkstyle.xsl.file}" taskname="checkstyle"></xslt></pre> |                 |

#### **Build Threshold**

| Pattern       | Notify team members of code aberrations such as low code coverage or high cyclomatic complexity. Fail a build when a project rule is violated. Use continuous feedback mechanisms to notify team members. |
|---------------|----------------------------------------------------------------------------------------------------|
| Anti-Patterns | Manual code reviews. Learning of code quality issues later in the development cycle.                                                                                                    |

```
<module name="CyclomaticComplexity">
  roperty name="max" value="10"/>
</module>
```

#### **Deployment Test**

| Pattern       | Script self-testing capabilities into Scripted Deployments.                                                                                        |
|---------------|----------------------------------------------------------------------------------------------------|
| Anti-Patterns | Deployments are verified by running through manual functional tests that do not focus on deployment-specific aspects. No deployment tests are run. |

The table below describes examples of the types of test that might be run as part of a Deployment Test smoke suite.

| Example Test Type                               | Description                                                                                                    |
|-------------------------------------------------|----------------------------------------------------------------------------------------------------|
| Database                                        | Write an automated functional test that inserts data into a database. Verify the data was entered in the database. |
| Simple Mail Transfer<br>Protocol (SMTP)         | Write an automated functional test to send an e-mail message from the application.                                 |
| Web service                                     | Use a tool like SoapAPI to submit a Web service and verify the output.                                             |
| Web container(s)                                | Verify all container services are operating correctly.                                                             |
| Lightweight Directory<br>Access Protocol (LDAP) | Using the application, authenticate via LDAP.                                                                      |
| Logging                                         | Write a test that writes a log using the application's logging mechanism.                                          |

#### **Deployment**

#### **Scripted Deployment**

| Pattern       | All deployment processes are written in a script.                                                                                                    |
|---------------|----------------------------------------------------------------------------------------------------|
| Anti-Patterns | Manually installing and configuring a Web container. Use of the GUI-based administration tool provided by the container to modify the container based on a specific environment. |

```
<available file="@{tomcat.home}/server/@{tomcat.server.name}/bin"
property="tomcat.bin.exists"/>
<if><</pre>
  <isset property="tomcat.bin.exists"/>
  <echo message="Starting tomcat instance at @{tomcat.home} with</pre>
start tomcat" />
  <exec executable="@{tomcat.home}/server/@{tomcat.server.name}/</pre>
bin/start_tomcat"
   osfamily="unix" />
</then>
<else>
<echo message="Starting tomcat instance at @{tomcat.home} with
startup.sh" />
  <exec osfamily="unix" executable="chmod" spawn="true">
    <arg value="+x" />
<arg file="@{tomcat.home}/bin/startup.sh" />

    <arg file="@{tomcat.home}/bin/shutdown.sh" />
<exec executable="sh" osfamily="unix" dir="@{tomcat.home}/bin"
spawn="true">
    <env key="NOPAUSE" value="true" />
    <arg line="startup.sh" />
  </exec>
</exec>
    <sleep seconds="15" />
    </else>
```

#### **Headless Execution**

| Pattern | Securely interface with multiple machines without typing a command.                                                                         |
|---------|----------------------------------------------------------------------------------------------------|
|         | People manually access machines by logging into each of the machines as different users; then they copy files, configure values, and so on. |

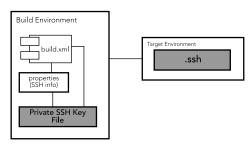

# **Unified Deployment**

| Pattern       | Create a single deployment script capable of running on different platforms and target environments.   |
|---------------|----------------------------------------------------------------------------------------------------|
| Anti-Patterns | Some may use a different deployment script for each target environment or even for a specific machine. |

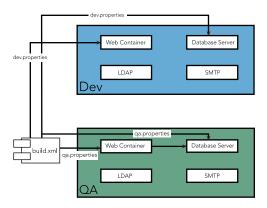

#### Disposable Container

| Pattern       | Automate the installation and configuration of Web and database containers by decoupling installation and configuration. |
|---------------|----------------------------------------------------------------------------------------------------|
| Anti-Patterns | Manually install and configure containers into each target environment.                                                  |

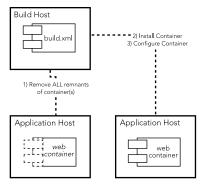

#### Remote Deployment

| Pattern       | Use a centralized machine or cluster to deploy software to multiple target environments. |
|---------------|------------------------------------------------------------------------------------------|
| Anti-Patterns | Manually applying deployments locally in each target environment.                        |

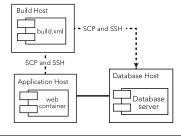

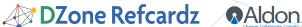

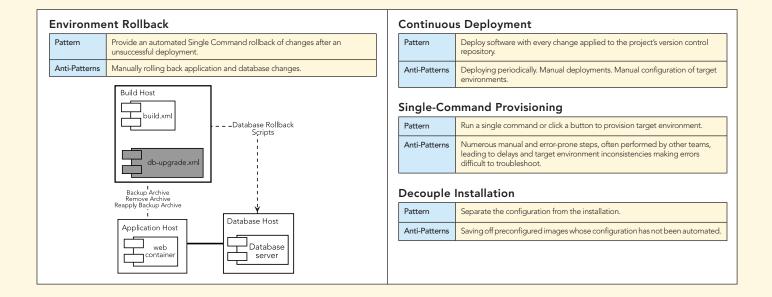

#### **ABOUT THE AUTHOR**

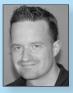

Paul M. Duvall is the CEO of Stelligent, a firm that helps clients create production-ready software every day. A featured speaker at many leading software conferences, he has worked in virtually every role on software projects: developer, project manager, architect, and tester. He is the principal author of Continuous Integration: Improving Software Quality and Reducing Risk (Addison-Wesley, 2007) and a 2008 Jolt Award Winner. Paul contributed to the UML 2 Toolkit (Wiley, 2003), wrote a series for IBM developerWorks called "Automation for the People," and contributed a chapter to

No Fluff Just Stuff Anthology: The 2007 Edition (Pragmatic Programmers, 2007). He is passionate about automating software development and release processes and actively blogs on IntegrateButton.com and TestEarly.com.

#### **RECOMMENDED BOOK**

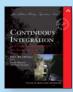

For any software developer who has spent days in "integration hell," cobbling together myriad software components, Continuous Integration: Improving Software Quality and Reducing Risk illustrates how to transform integration from a necessary evil into an everyday part of the development process. The key, as the authors show, is to integrate regularly and often using continuous integration (CI) practices and techniques.

#### **BUY NOW**

books.dzone.com/books/continuous-integrations

Some of the concepts and material in this Refcard were adapted from:

- Continuous Integration: Improving Software Quality and Reducing Risk, by Paul M. Duvall (Addison-Wesley, 2007) http://www.amazon.com/gp/product0321336380/?tag=integratecom-20
- IBM developerWorks series Automation for the people, by Paul Duvall http://www.ibm.com/developerworks/views/java/libraryview.jsp?search\_by=automation+people

# Professional Cheat Sheets You Can Trust

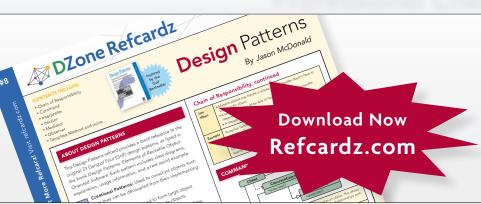

"Exactly what busy developers need: simple, short, and to the point."

James Ward, Adobe Systems

# **Upcoming Titles**

Vaadin Continuous Integration 2 Spring Web Flow Integrating Zend and PHP Resin Flash Builder 4.0

Maven 3

# **Most Popular**

Spring Configuration Query Selectors Windows Powershell Dependency Injection with EJB 3 Netbeans IDE JavaEditor Getting Started with Eclipse Very First Steps in Flex

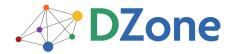

DZone communities deliver over 6 million pages each month to more than 3.3 million software developers, architects and decision makers. DZone offers something for everyone, including news, tutorials, cheat sheets, blogs, feature articles, source code and more. "DZone is a developer's dream," says PC Magazine.

DZone, Inc. 140 Preston Executive Dr. Suite 100 Cary, NC 27513 888.678.0399

Refcardz Feedback Welcome refcardz@dzone.com

**Sponsorship Opportunities** 

sales@dzone.com

919.678.0300

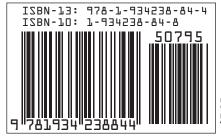

Version 1.0